# Beendigung E-Mailkommunikation Nutzung Postfachservice unter www.jobcenter.digital **Beendigung E-Mailkommunikation<br>
Nutzung Postfachservice unter www.jobcenter.digital<br>
Das Jobcenter Würzburg stellt die Kommunikation per E-Mail mit Kundinnen und Kunden ein.<br>
Bitte nutzen Sie stattdessen unseren Postfach**

Das Jobcenter Würzburg stellt die Kommunikation per E-Mail mit Kundinnen und Kunden ein. Bitte nutzen Sie stattdessen unseren Postfachservice unter www.jobcenter.digital

Mit dem Postfachservice können Sie Nachrichten inkl. Anhänge elektronisch an uns schicken, egal ob Sie diese bisher per E-Mail oder per Post an uns gesendet haben.

### Der Postfachservice bietet für Sie folgende Vorteile:

- ❖ Schnellere Übertragung Ihrer Nachricht und Ihrer Dokumente
- ❖ Kein Verlust von Dokumenten auf dem Postweg oder beim Scannen
- ❖ Sicherer Online-Kommunikationskanal
- 

## So funktioniert's:

1. Anmeldung mit den Zugangsdaten unter www.jobcenter.digital

### Haben Sie noch keine Zugangsdaten?

Dann melden Sie sich telefonisch, schriftlich oder persönlich bei uns! Wir schicken Ihnen Ihre Zugangsdaten per Post zu oder händigen diese persönlich aus. Die Zugangsdaten erhalten alle Personen ab Vollendung des 15. Lebensjahres.

### Bitte nicht registrieren. Als Kundin oder Kunde ist bereits ein Zugang für Sie angelegt.

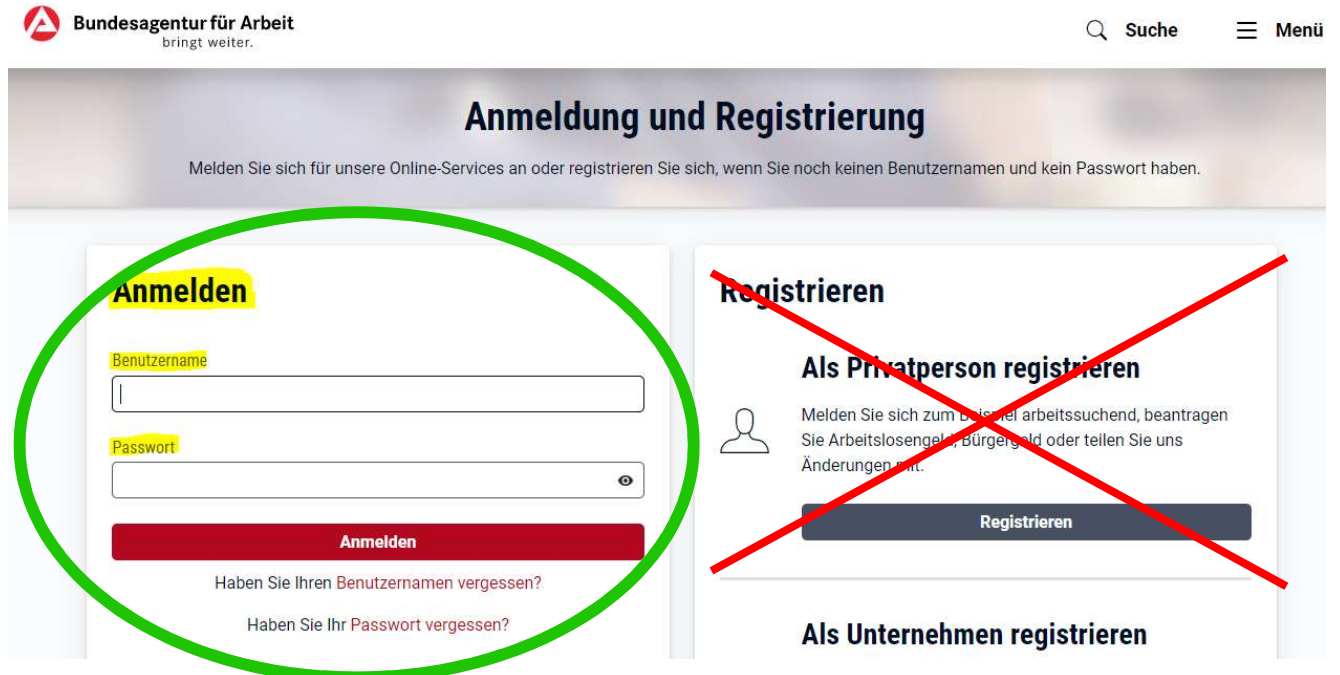

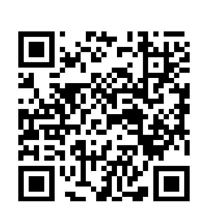

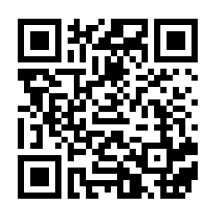

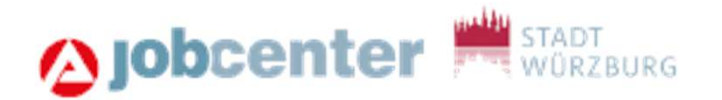

2. Klicken Sie auf das Briefsymbol für den Postfachservice

Im Postfachservice werden eingegangen Nachrichten des Jobcenters angezeigt.

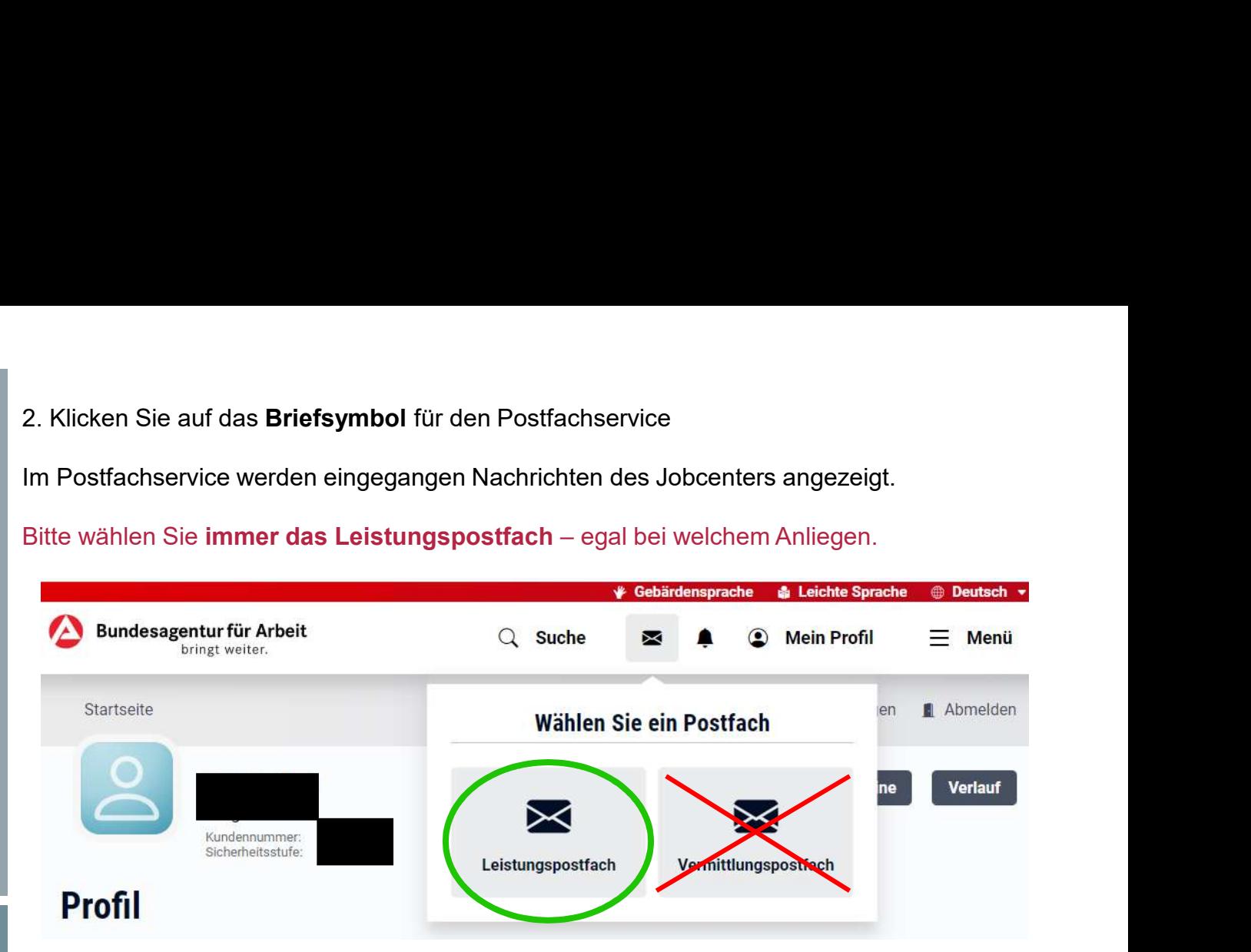

3. Klicken Sie auf "Nachricht schreiben" zum Verfassen von Nachrichten oder

Klicken Sie auf das "Pfeilsymbol" zum Antworten auf Nachrichten

# **Postfach**

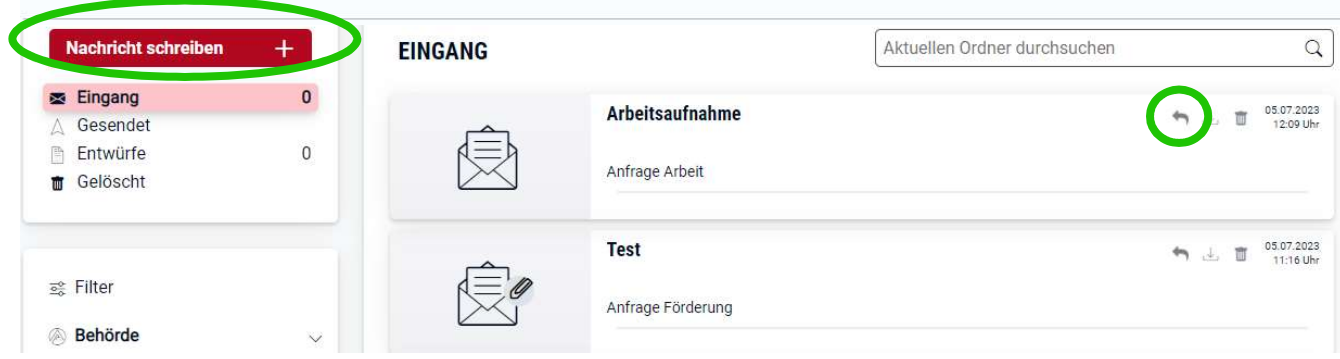

4. Wählen Sie bei "Behörde" das Jobcenter Würzburg und bei "Anliegen" Ihr Anliegen

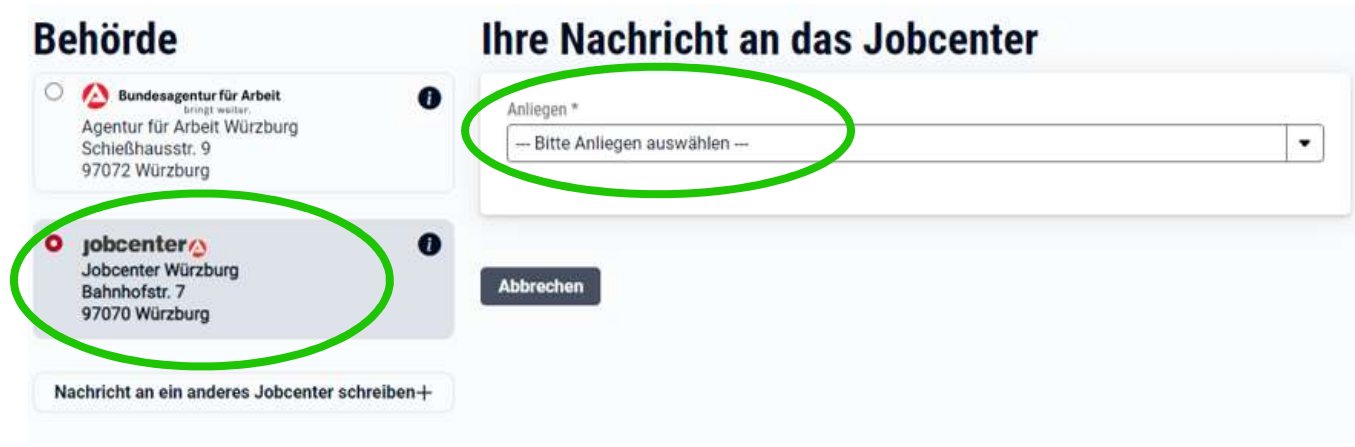

5. Verfassen Sie eine Nachricht und laden Sie Dokumente hoch